# **Популярные контейнеры для свечей из янтарного стекла на 8 унций оптом**

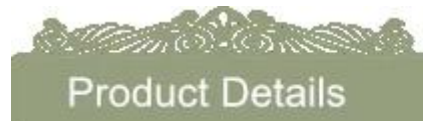

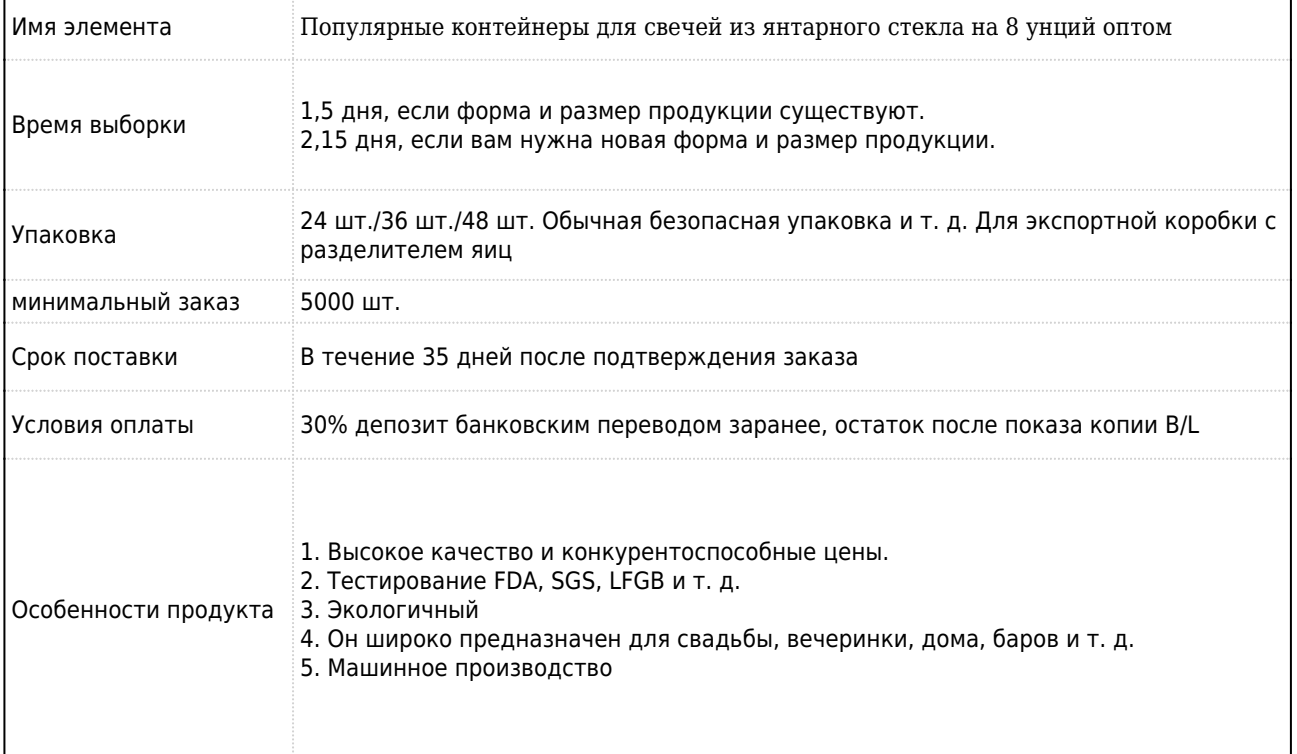

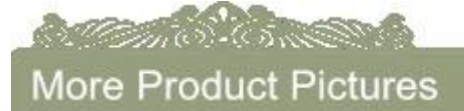

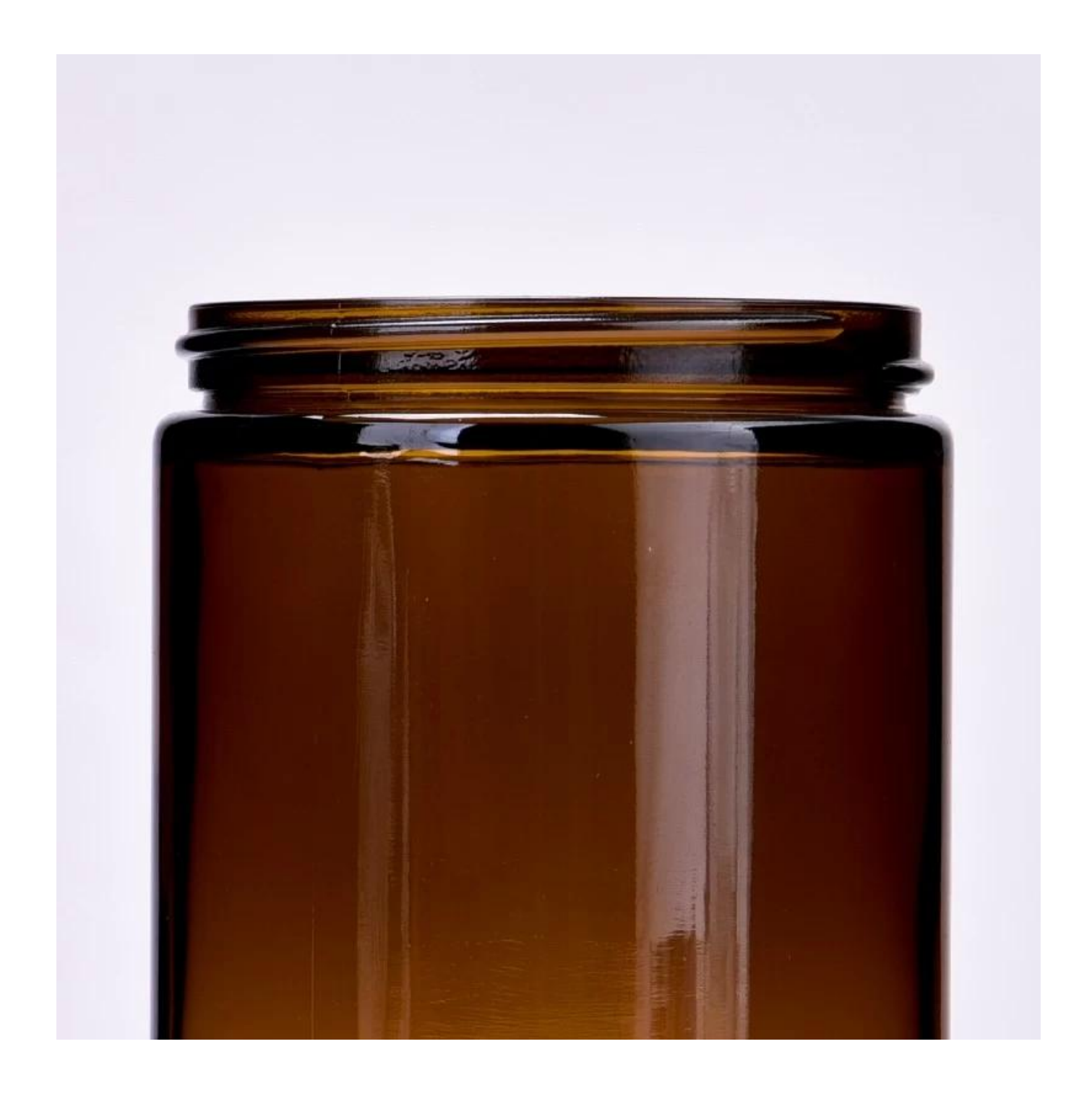

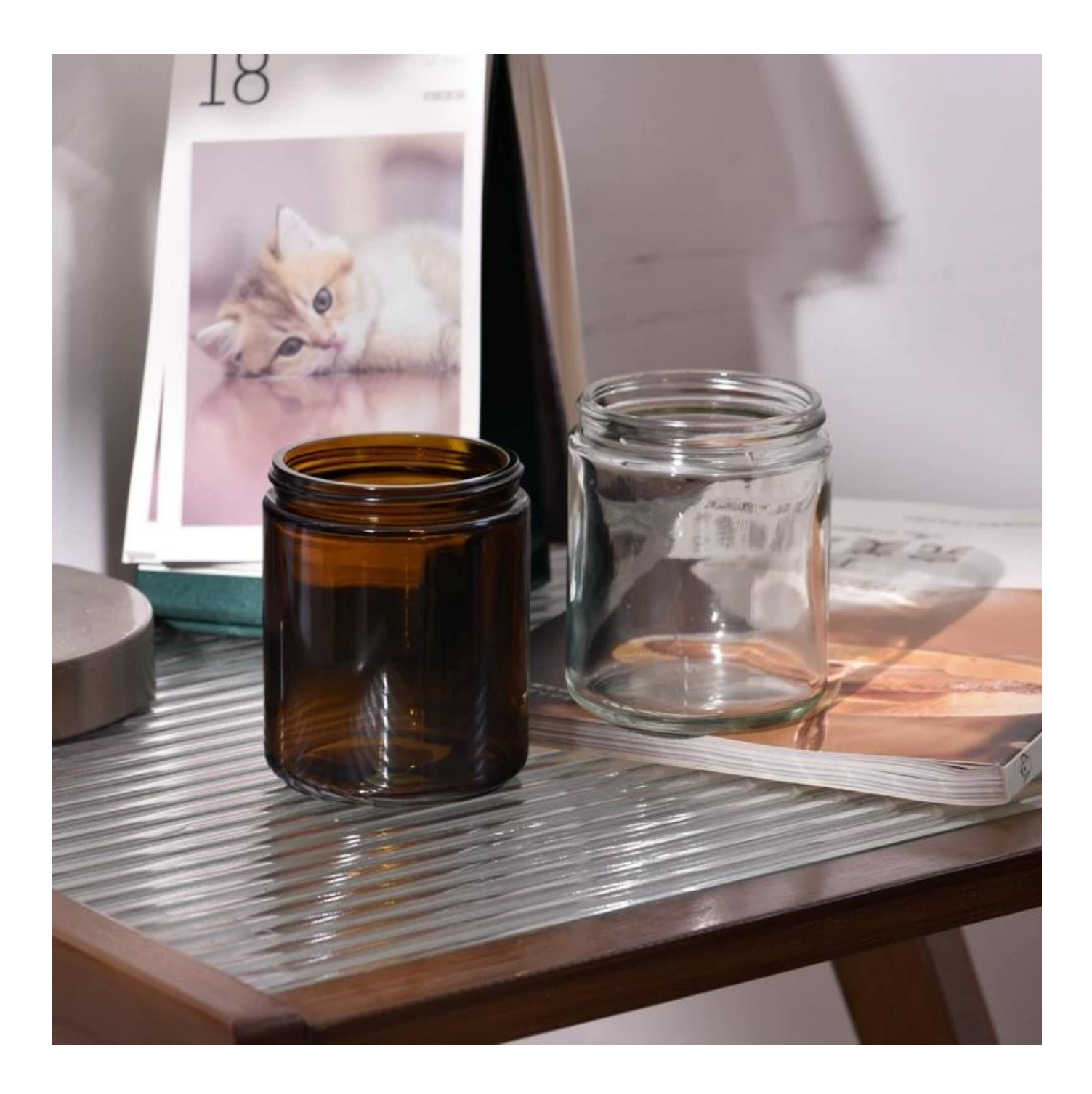

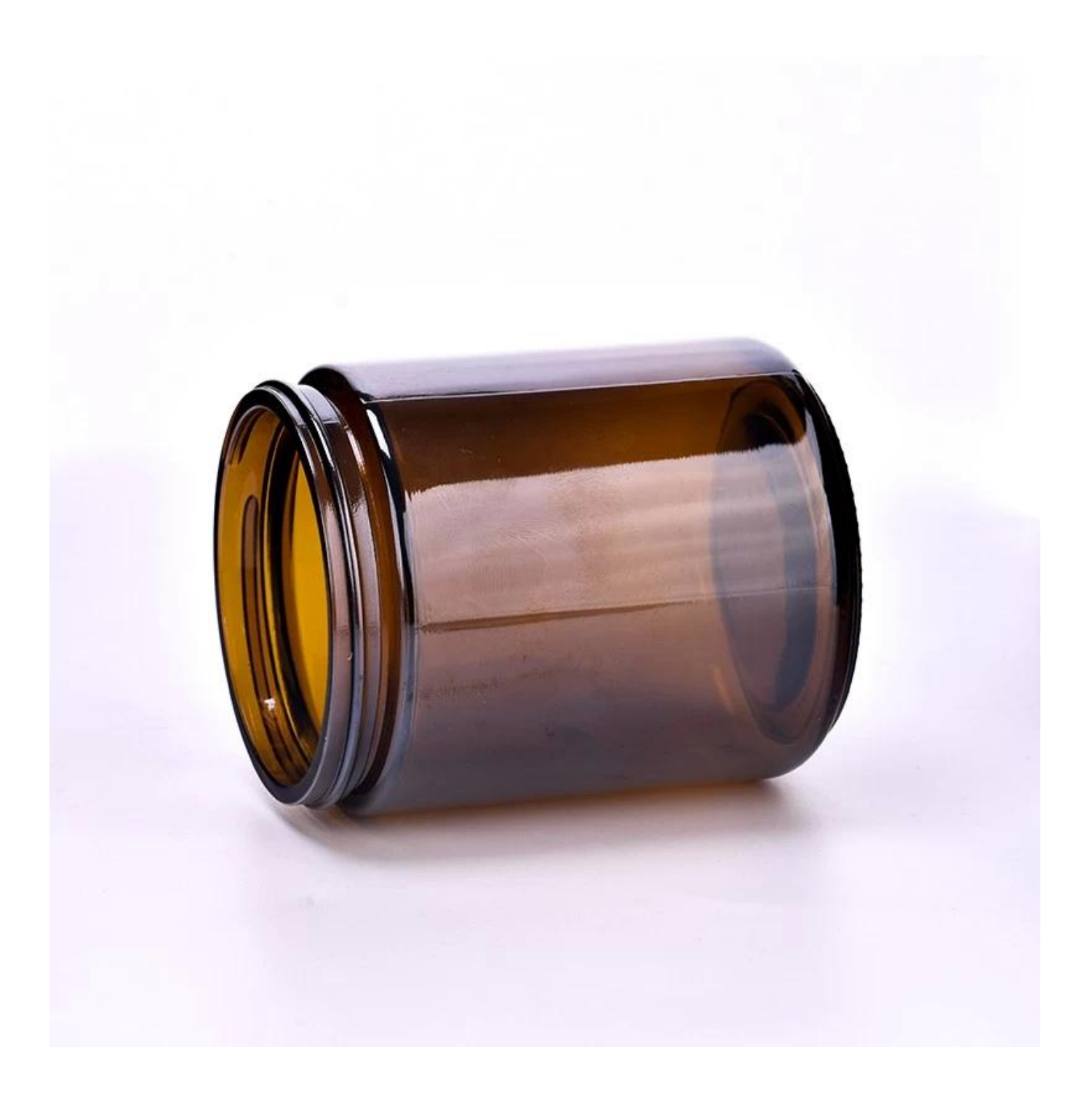

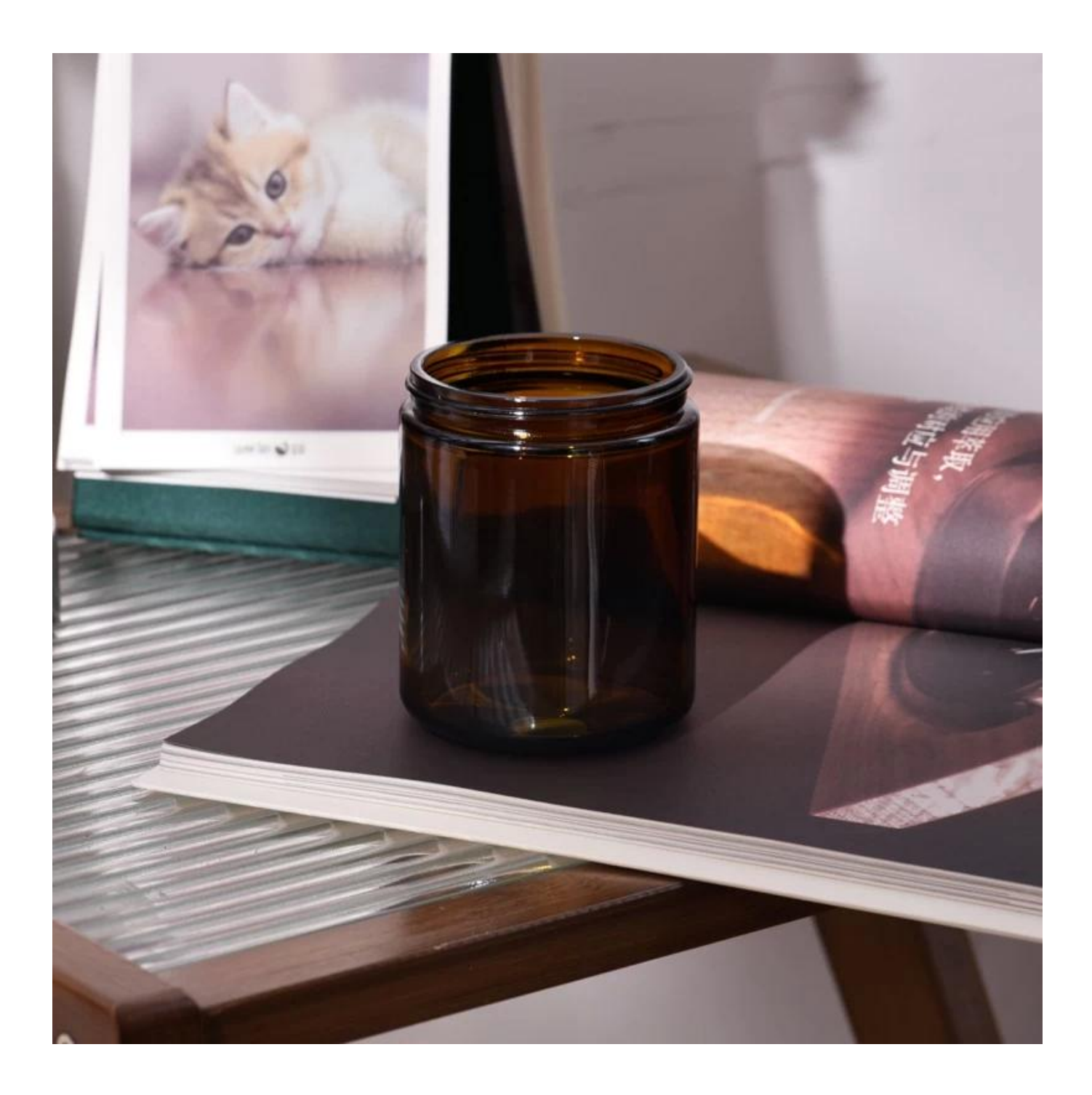

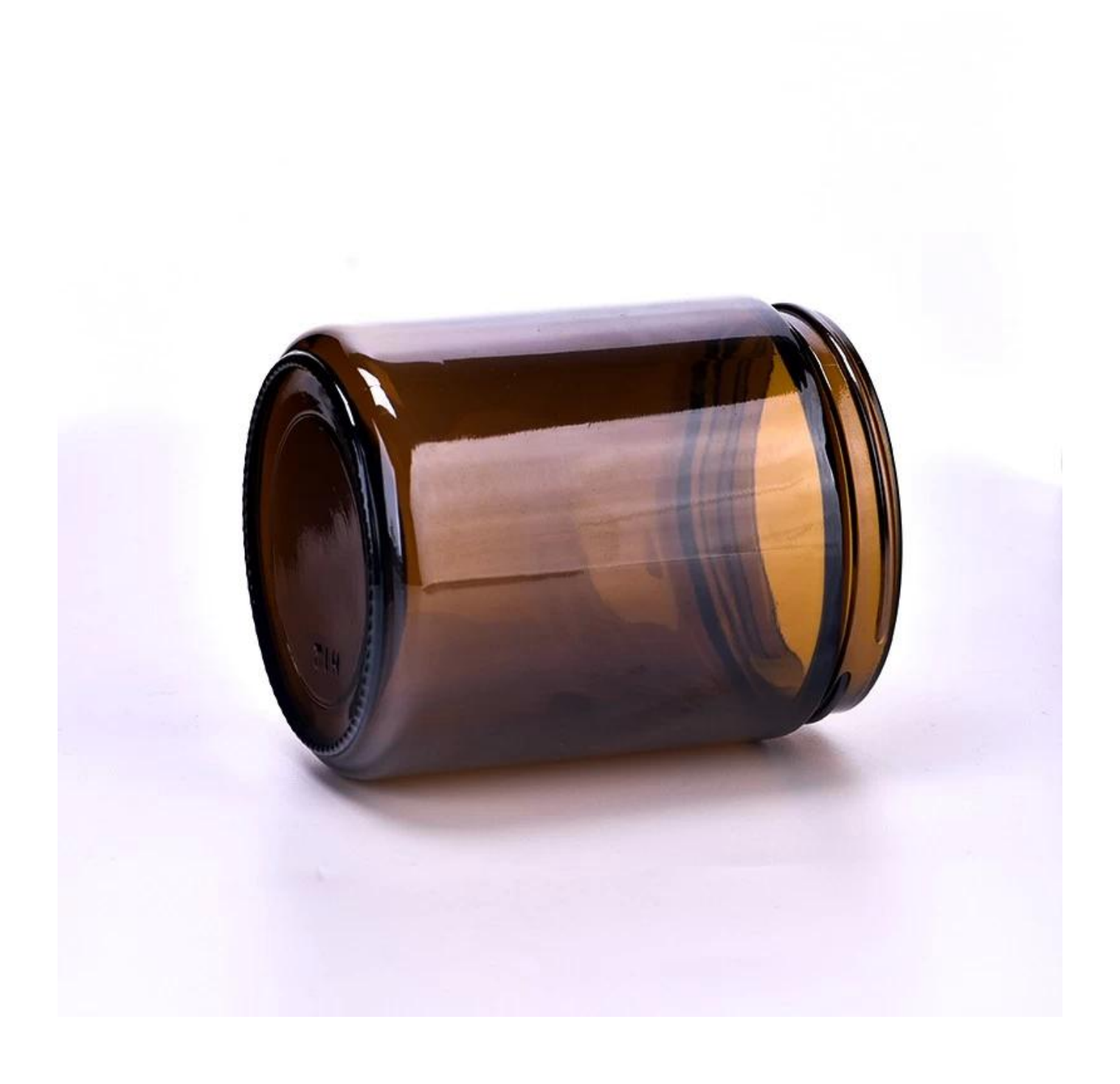

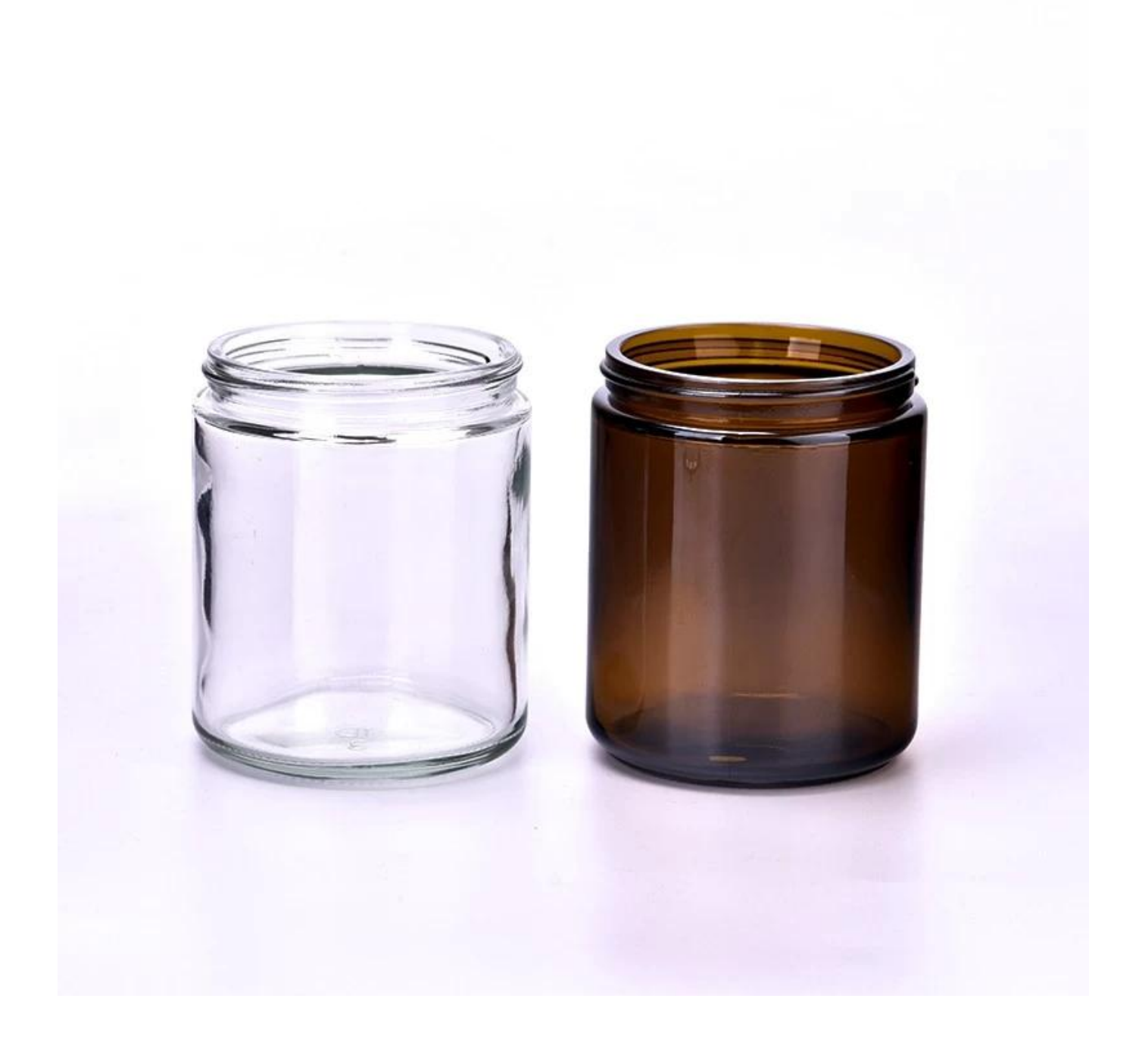

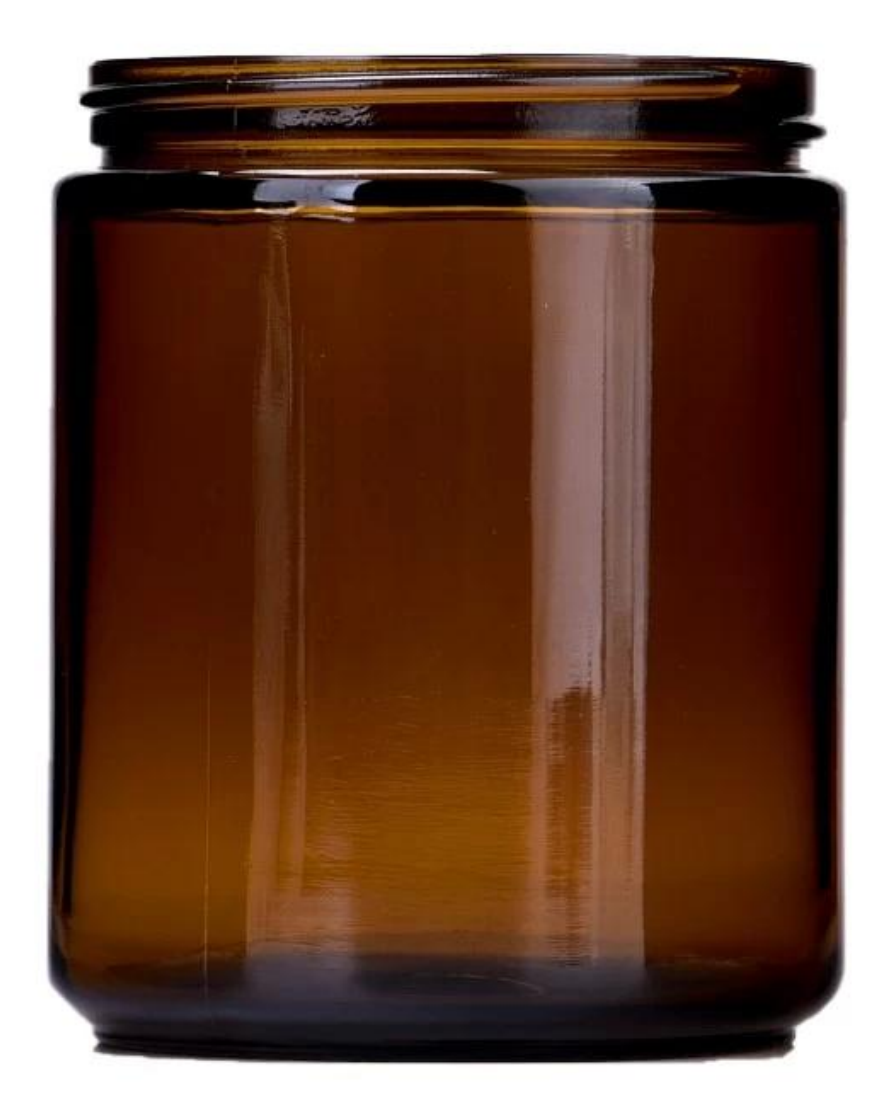

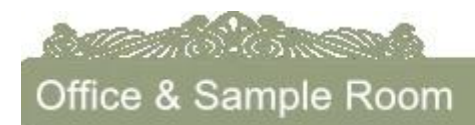

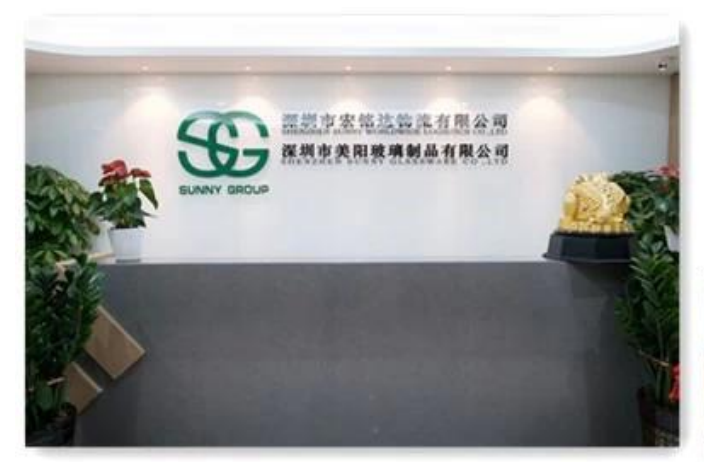

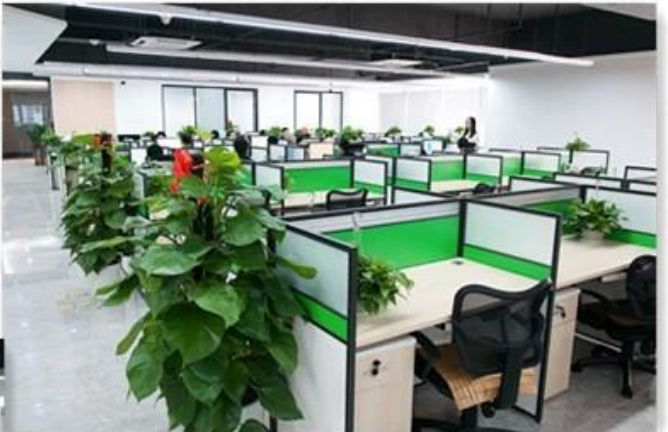

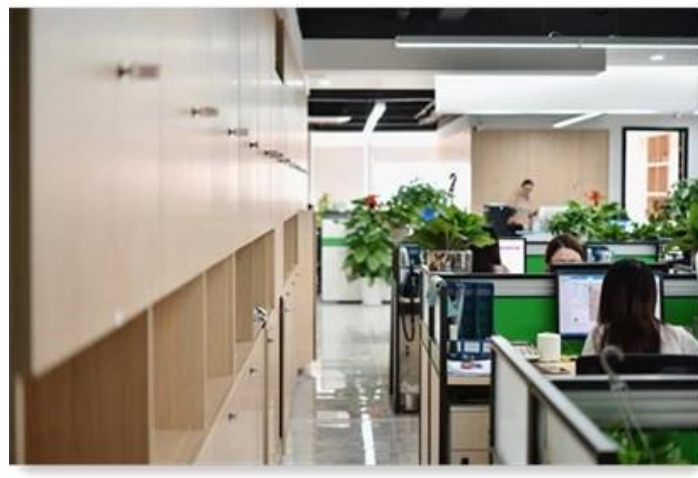

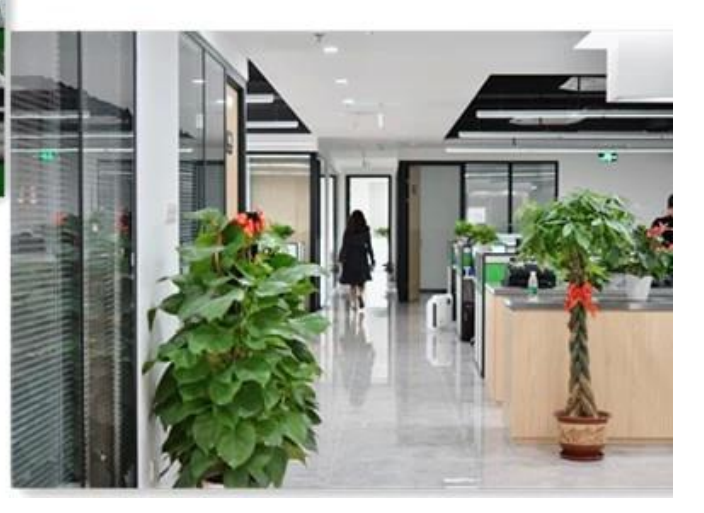

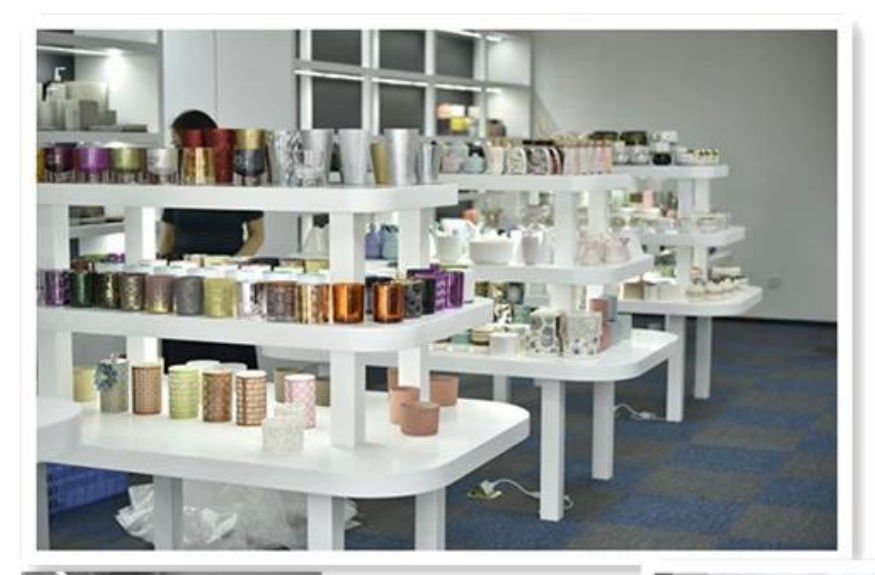

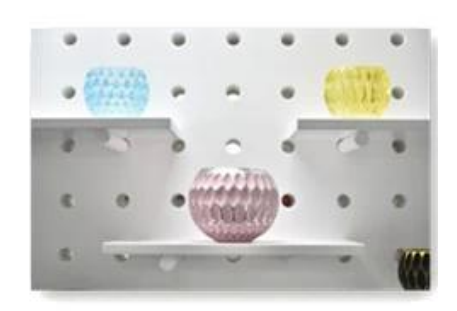

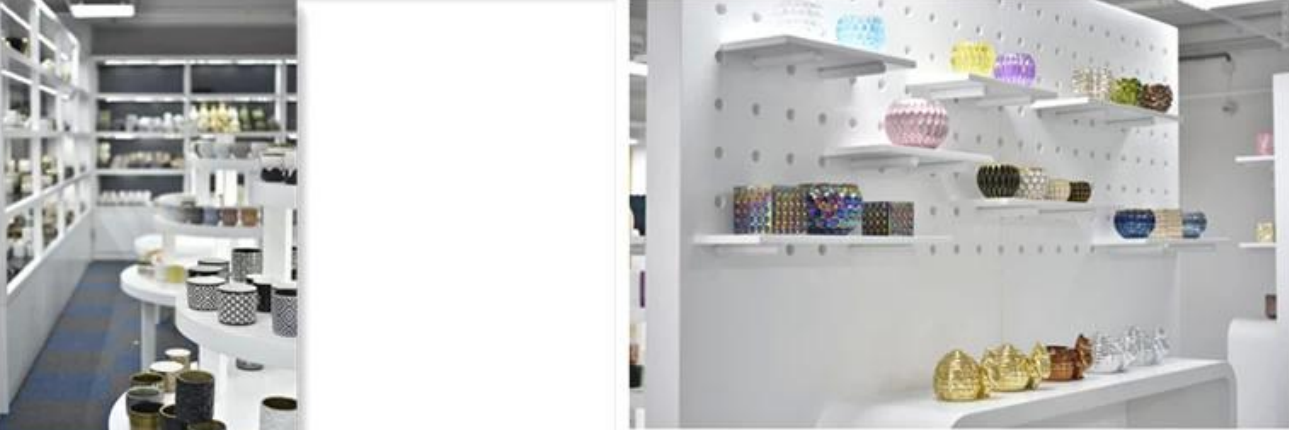

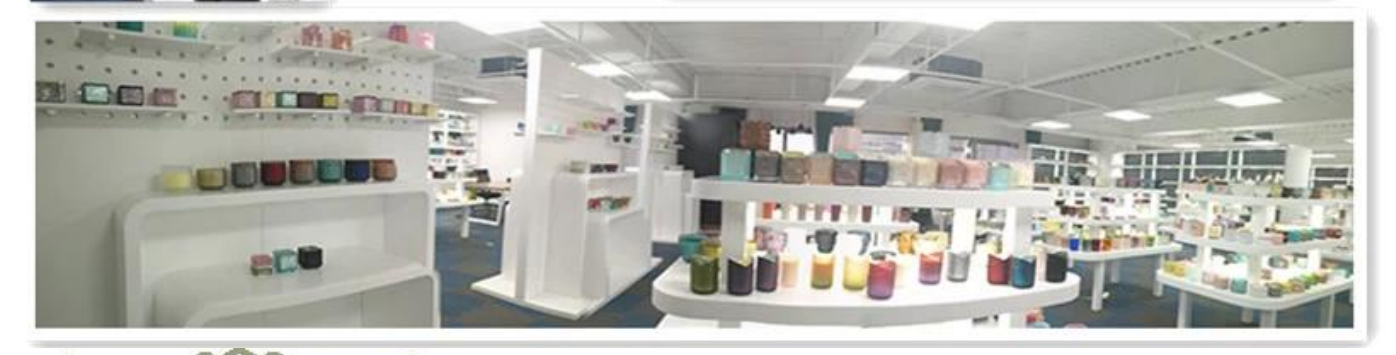

**Manufacture** 

Factory Show

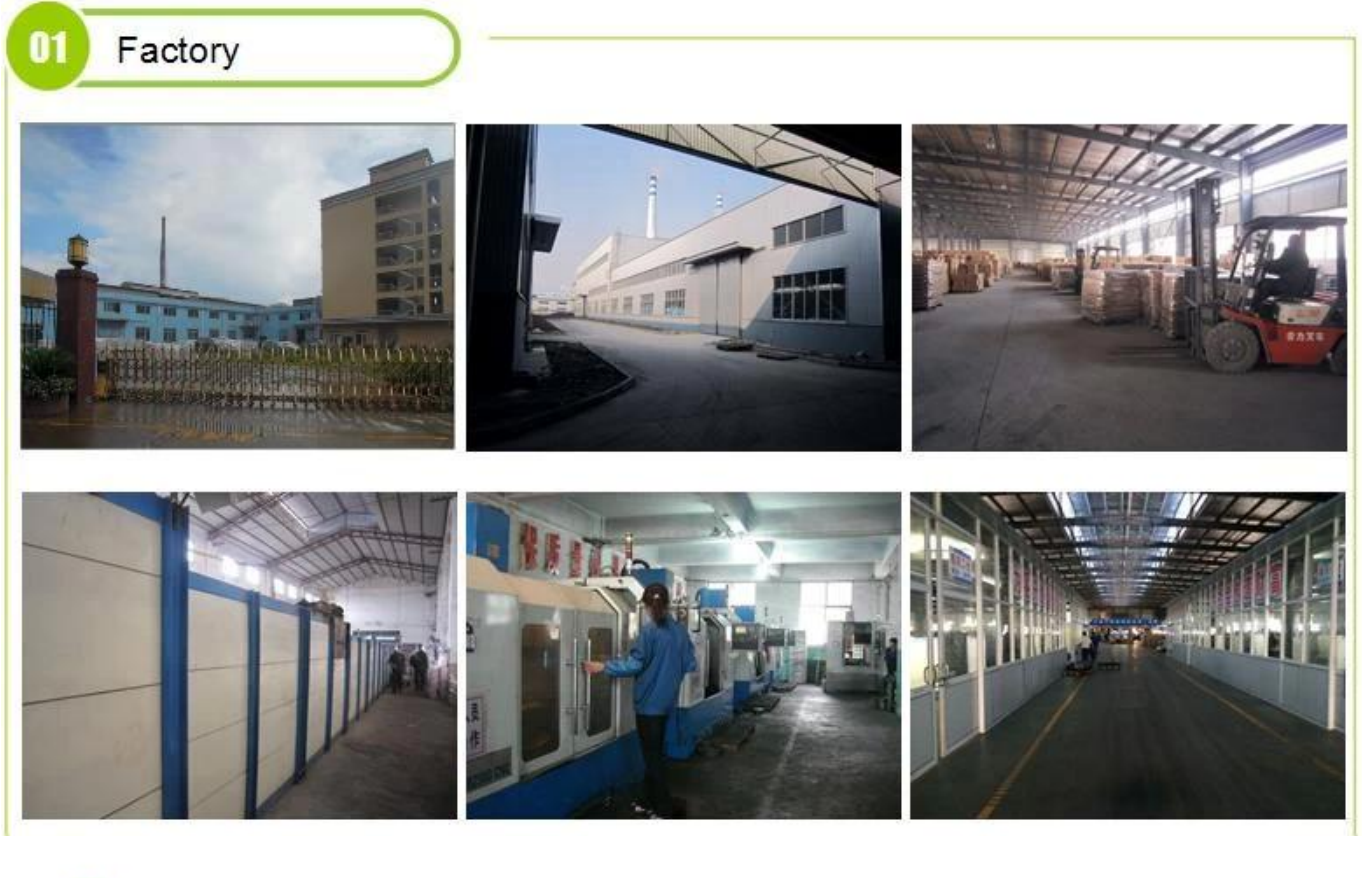

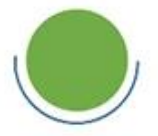

## **Surface Treatment** 10+ production lines

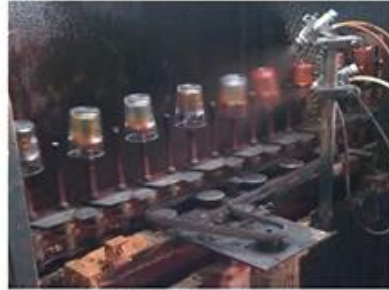

### Spraying

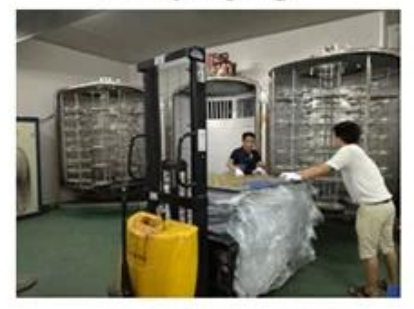

 $\square$  Electroplating

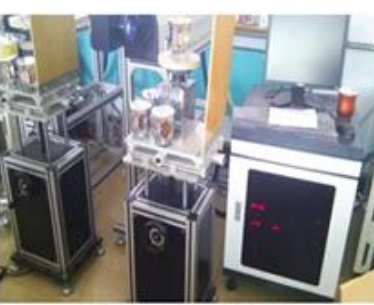

Engraving

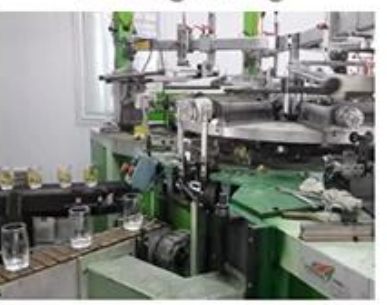

□ Silk-screen

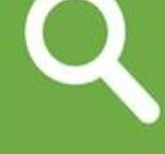

 $\square$  Spraying  $\square$  Engraving  $\Box$  Electroplating Silk-Screen

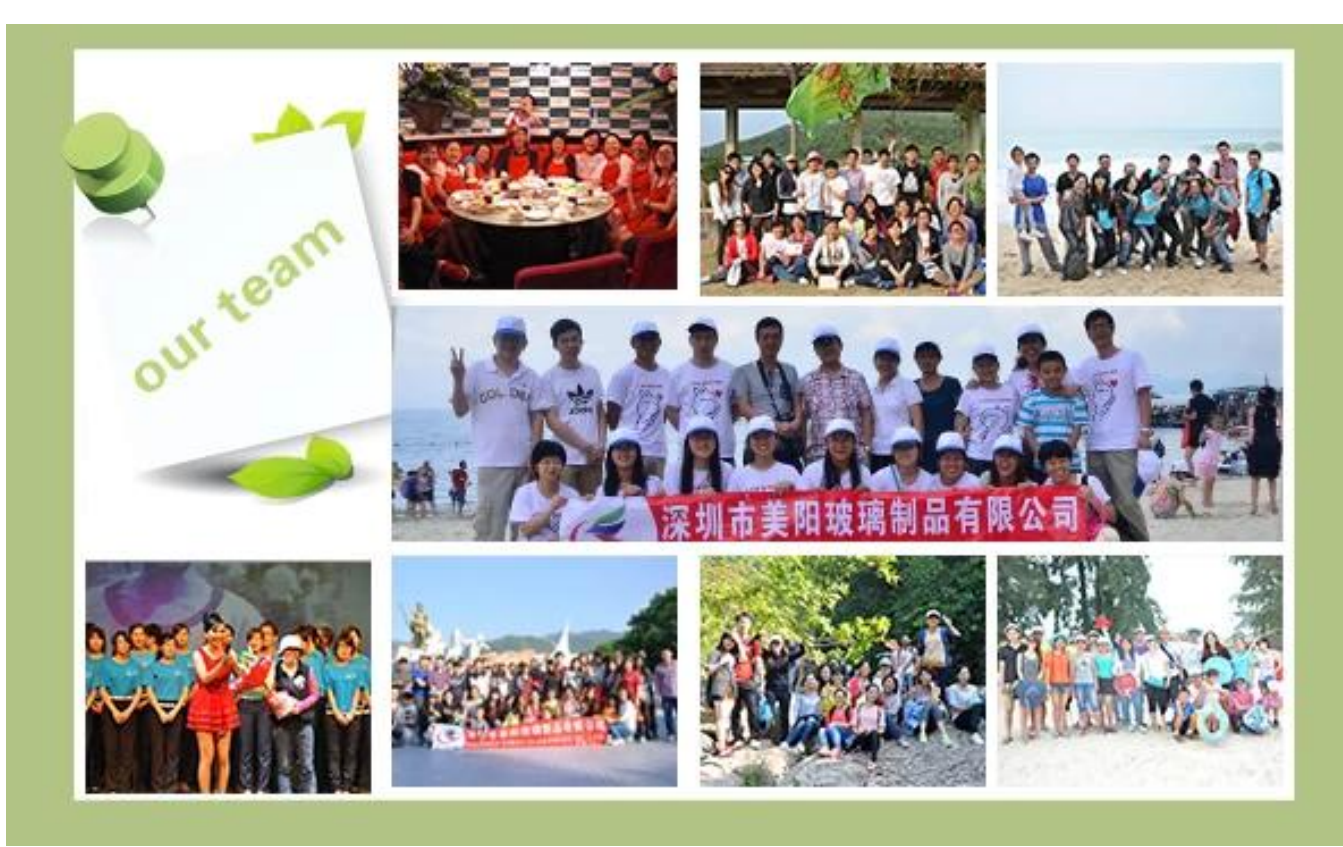

#### **Характеристики выдувного стекла в месяц**

- 1. Его преимущество, включая изобилие скульптуры, техники, поверхностных эффектов, цвета и т. д.
- 2. Качество это сложная проверка, и допуск по размеру, весу и форме больше.
- 3. Цена высокая, а товар ограничен специальным техническим стеклом.

#### **Способ применения**

- 1. Использование под руководством взрослого.
- 2. Перед использованием промойте его чистой или горячей водой.
- 3. Не прикасайтесь к краю стеклянной чашки, попробуйте взять ее за дно или за ручку.

#### **Меры предосторожности**

- 1. Пиво, красное вино, белое вино, напитки или горячая вода не должны быть слишком полными.
- 2. Чтобы не повредить руки ваших детей, поместите их туда, где они не смогут дотянуться.
- 3. Избегайте падений, столкновений и сильных ударов.
- 4. Недоступно для микроволновой печи.
- 5. Чтобы он не сломался, не кладите его прямо в огонь.

Для большего [подсвечник](https://www.okcandle.com/products/glass-candle-holder.htm) или любое стекло,

Пожалуйста, посетите наш сайт: <http://www.okcandle.com/>

Или здесь это может помочь вам узнать лучше, чем мы: **[Часто задаваемые вопросы](http://www.okcandle.com/Customer-service/FAQ.html)**

Ждем вашего запроса и сотрудничества.

## **[Главная страница назад](http://www.okcandle.com/index.html)**